# Simple data analysis in <sup>R</sup> math612.1 612.1 Numbers, arithmeti and algebra

Gunnar Stefansson (editor) with contributions from very many students

<span id="page-0-0"></span>September 3, 2018

## Entering data; dataframes

Several methods exist to enter data into R:

- $\bullet$  Enter directly:  $x \leq c$ ( $\tau$ , $\circ$ , $\circ$ , $\tau$ , $\circ$ )
- $\bullet$  read in a single vector:  $\lambda \leq$  searly memanic  $\mu$
- <span id="page-1-0"></span> $\sim$  Use:  $\lambda$  (cad.table("life address")

Example: Three methods to enter data into R.

#### **Histograms**

A histogram is a graphical display of tabulated frequencies, shown as bars. In R use the command: hist()

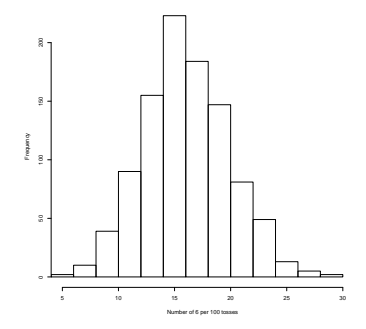

<span id="page-2-0"></span>4 D F

#### **Bar Charts**

The bars in a bar chart usually correspond to frequencies in categories and are therefore kept apart.

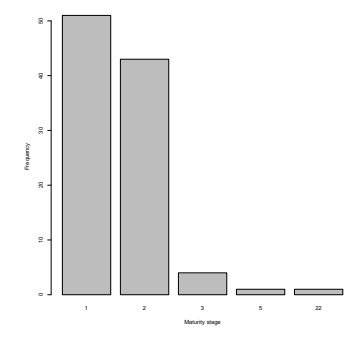

<span id="page-3-0"></span>4 D F

### Mean, standard error, standard deviations

不自下

∢●

э

÷

<span id="page-4-0"></span> $298$ 

## Scatter plots and correlations

If we have paired explanatory and response data we are often interested interested in seeing if and are often interested in seeing if and are often in se relationship exists between them. To do this, we first plot the data in a scatter plot.

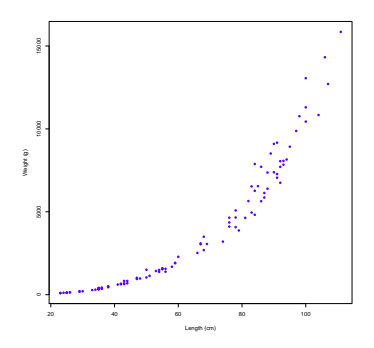

Figure : Figure: Scatter plot showing the length-weight relationship of fish species "X" Data source Marine Resource Institution - Iceland

<span id="page-5-0"></span> $\Omega$